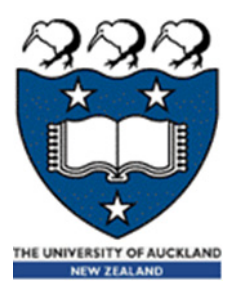

## COMPSCI 105 S1 2017 Principles of Computer Science

Classes 3

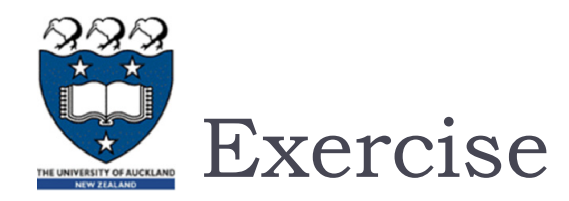

#### **Exercise**

- ▶ Create a Student class:
	- $\blacktriangleright$  The Student class should have three attributes: id, last\_name, and first name.
	- **Create a constructor to initialize the values**
	- $\blacktriangleright$ Implement the <u>repr</u> method and \_\_str\_\_ method

**>>> s1 = Student(1, 'Angela', 'Chang') >>> s1>>> print(s1) Student(1, Angela, Chang) 1: Angela Chang**

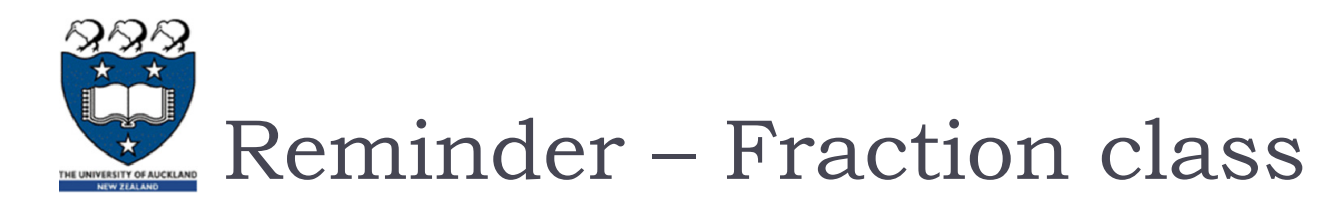

#### ▶ Write a class to represent fractions in Python

- **Create a fraction**
- add
- **Subtract**
- multiply
- divide
- text representation

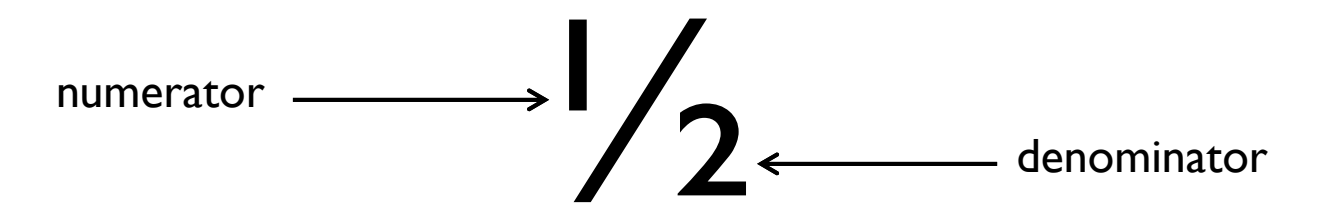

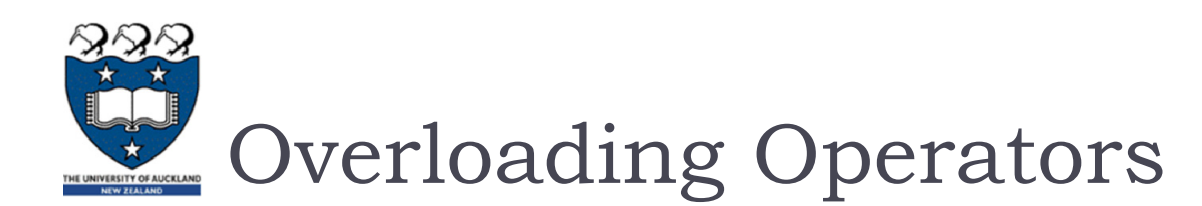

- ▶ Python operators work for built-in classes.
	- $\blacktriangleright$  But same operator behaves differently with different types.
		- $\blacktriangleright$  E.g. the + operator:
		- perform arithmetic addition on two numbers,
		- merge two lists
		- **Concatenate two strings.**
	- $\blacktriangleright$  Allow same operator to have different meaning according to the context is called operator overloading

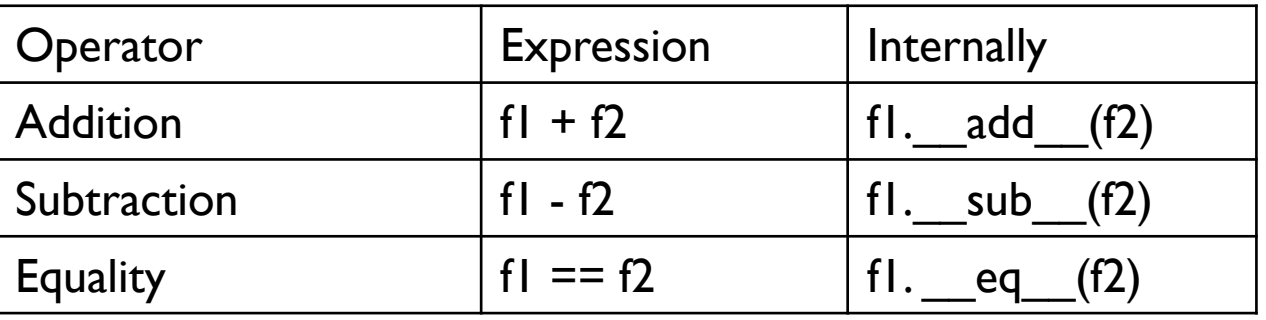

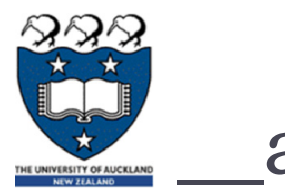

add

### The add method is called when the + operator is used

If we implement  $\alpha$  add then we can use  $+$  to add the objects If  $f1 + f2$  gets translated into fl. add (f2)

def add (self, other) : new num = self.num \* other.den + self.den \* other.num new den = self.den \* other.den return Fraction (new num, new den)

$$
x = Fraction (1, 2)
$$
  
\n
$$
y = Fraction (1, 4)
$$
  
\n
$$
z = x + y
$$
  
\n
$$
print(z)
$$

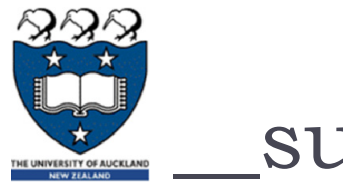

sub

#### The sub method is called when the - operator is used

If we implement sub then we can use - to do subtraction

 $\triangleright$  fl - f2 gets translated into fl. sub (f2)

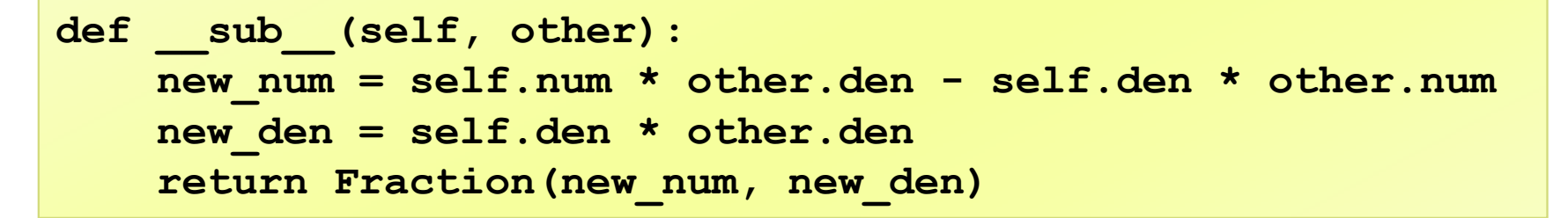

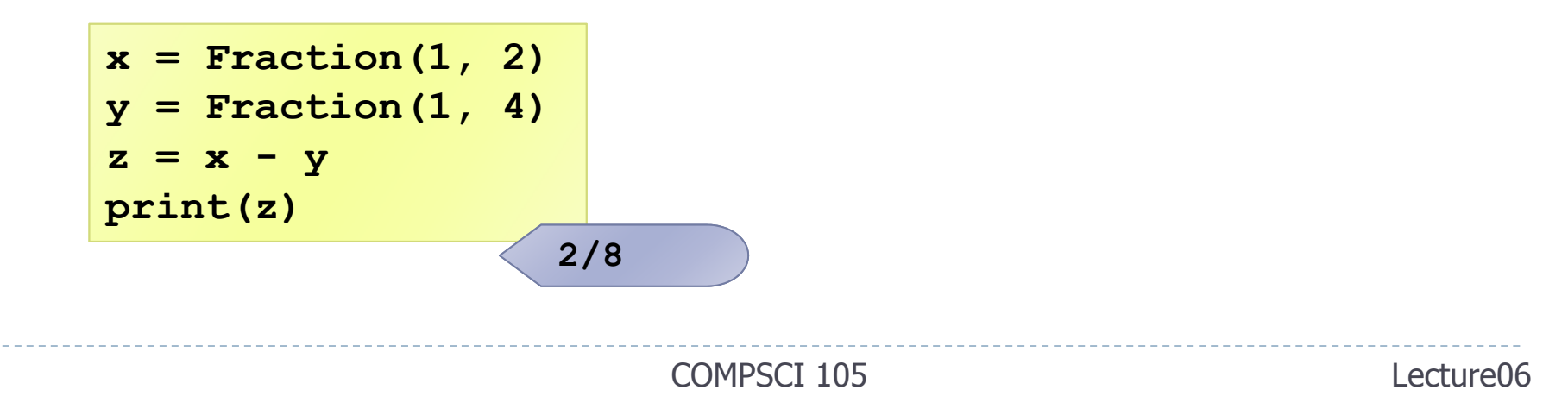

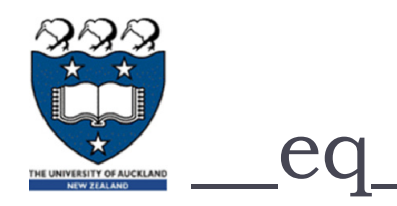

#### $\blacktriangleright$  The \_\_eq\_\_ method checks equality of the objects

- **Default behaviour is to compare the references**
- ▶ We want to compare the contents

**def \_\_eq\_\_(self, other): return self.num \* other.den == other.num \* self.den**

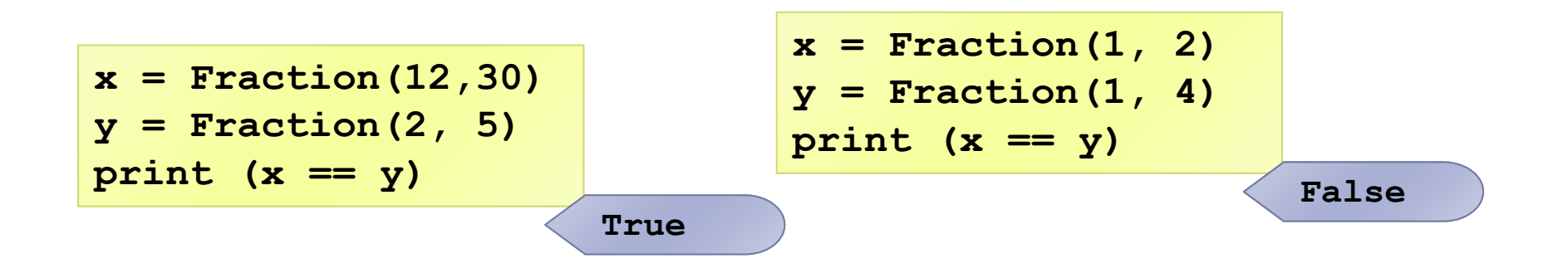

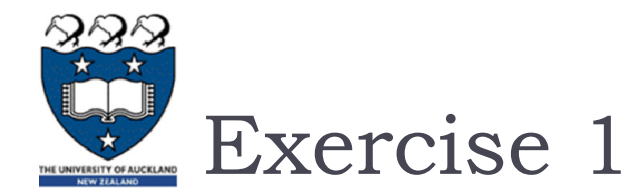

#### ▶ What is the output of the following code?

```
x = Fraction(2, 3)
y = Fraction(1, 3)
z = y + yprint(x)
print(z)
print(x == z)
```
**x = Fraction(2, 3) print (x == 2) AttributeError: 'int' object** 

**has no attribute 'den'**

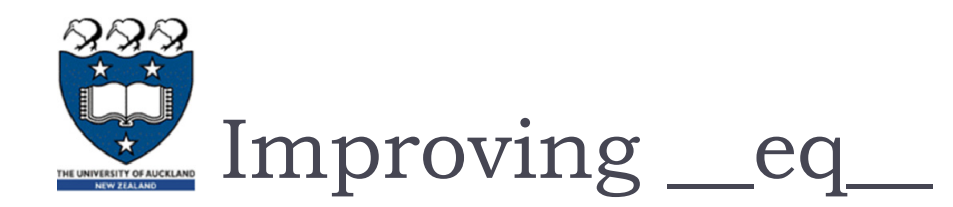

#### • Check the type of the other operand

- If the type is not a Fraction, then not equal?
- ▶ What other decisions could we make for equality?

```
def eq (self, other) :
    if not isinstance(other, Fraction):
        return False
    return self.num * other.den == other.num * self.den
```
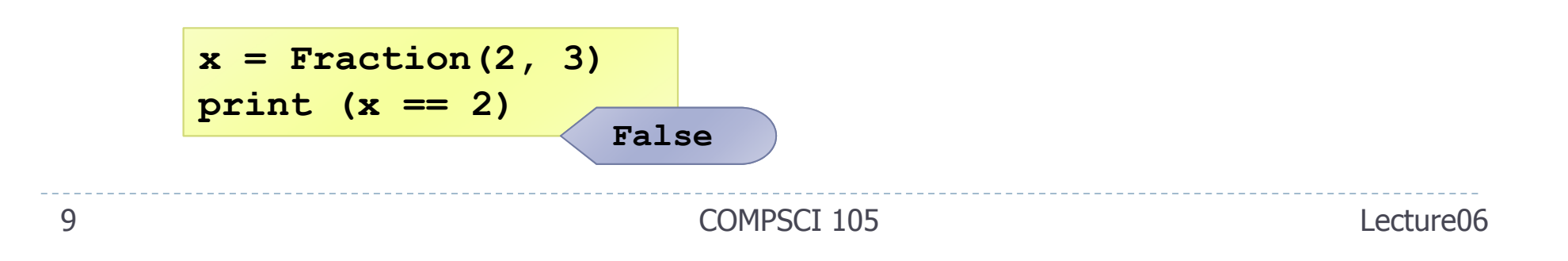

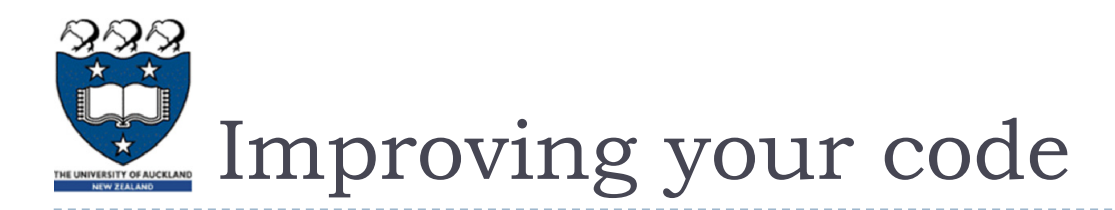

- **Fractions:** 
	- $\blacktriangleright$  12/30
	- $\triangleright$  2/5
- $\blacktriangleright$  The first fraction can be simplified to 2/5
- The Common Factors of 12 and 30 were 1, 2, 3 and 6,
- The Greatest Common Factor is 6.
	- ▶ So the largest number we can divide both 12 and 30 evenly by is 6
- And so 12/30 can be simplified to 2/5

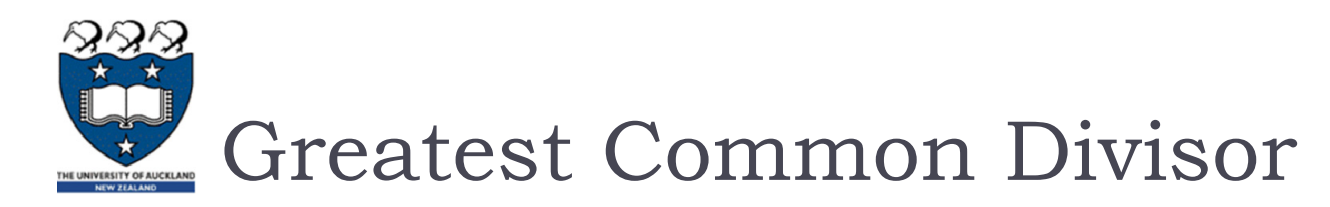

#### Use Euclid's Algorithm

- Given two numbers, n and m, find the number k, such that k is the largest number that evenly divides both n and m.
	- þ Example: Find the GCD of 270 and 192,
		- □ gcd(270, 192): m=270, n=192 (m≠0, n ≠0)
			- $\Box$  Use long division to find that 270/192 = 1 with a remainder of 78. We can write this as:  $gcd(270,192) = gcd(192,78)$
		- □ gcd(192, 78) : m=192, n=78 (m≠0, n ≠0)
			- $\Box$  192/78 = 2 with a remainder of 36 with a remainder of 78. We can write this as:  $gcd(192,78) = gcd(78,36)$
		- □ gcd(78, 36) : m=78, n=36 (m≠0, n ≠0)
			- $\square$  78/36 = 2 with a remainder of 6
			- $\Box$  gcd(78,36) = gcd(36,6)
		- □ gcd(36, 6) : m=36, n=6 (m≠0, n ≠0)
			- $\Box$  36/6 = 6 with a remainder of 0
			- $\Box$  gcd(36,6) = gcd(6,0) = 6

```
def gcd(m, n):
    while m % n != 0:old_m = m
        old_n = n
        m = old_n
        n = old_m % old_n
    return n
```
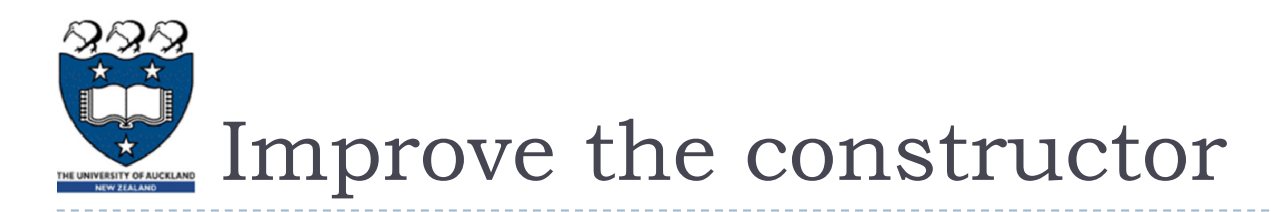

- ▶ We can improve the constructor so that it always represents a fraction using the "lowest terms" form.
	- **What other things might we want to add to a Fraction?**

```
class Fraction:def init (self, top, bottom):
       common = Fraction.gcd(top, bottom) #get largest common term
       self.num = top // common #numerator
        self.den = bottom // common #denominator
   def gcd(m, n):
       while m % n != 0:old_m = m
            old_n = n
           m = old_n
            n = old m \text{ %} old nreturn n
```
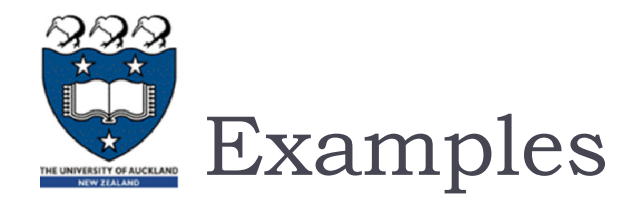

▶ Without the GCD

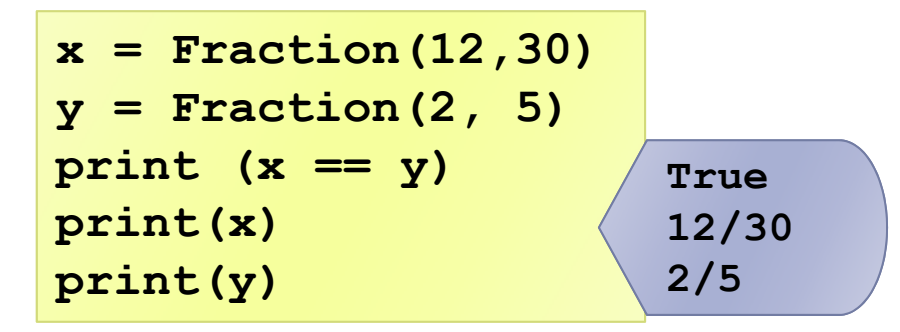

Using the GCD:

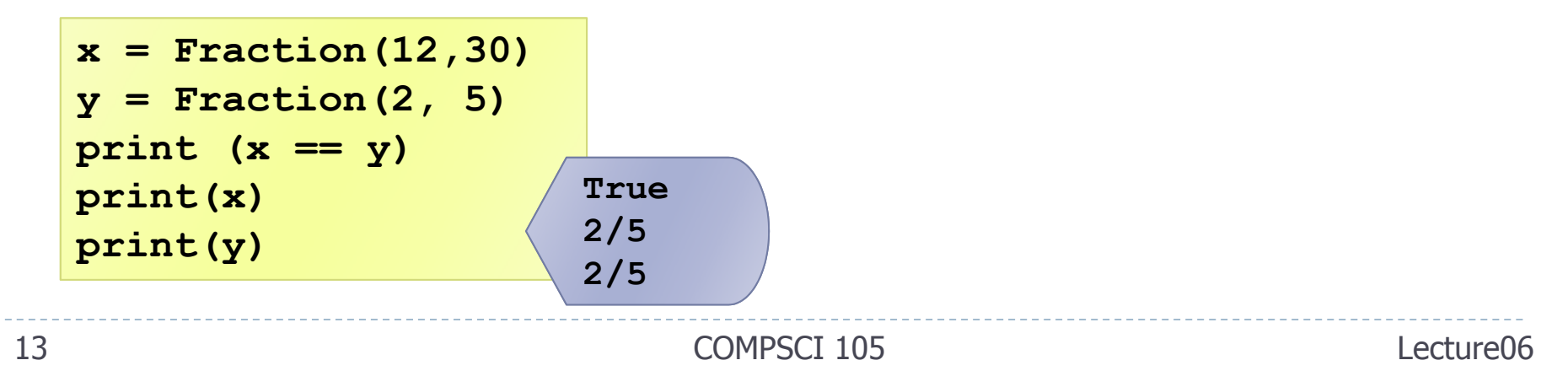

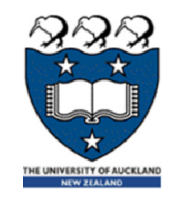

## Other standard Python operators

- $\blacktriangleright$  Many standard operators and funtions: https://docs.python.org/3.4/library/operator.html
- ▶ Common Arithmetic operators
	- object.\_\_add\_\_(*self, other*)
	- object.\_\_sub\_\_(*self*, *other*)
	- object.\_\_mul\_\_(*self*, *other*)
	- object.\_\_truediv\_\_(*self*, *other*)
- Common Relational operators
	- object.\_\_lt\_\_(*self*, *other*)
	- object.\_\_le\_\_(*self*, *other*)
	- object.\_\_eq\_\_(*self*, *other*)
	- object.\_\_ne\_\_(*self*, *other*)
	- object.\_\_gt\_\_(*self*, *other*)
	- object.\_\_ge\_\_(*self*, *other*)

Inplace arithmetic operators

- object.\_\_iadd\_\_(*self, other*)
- •object.\_\_isub\_\_(*self*, *other*)
- •object.\_\_imul\_\_(*self*, *other*)
- •object.\_\_itruediv\_\_(*self*, *other*)

#### Reversed versions:

- object.\_\_radd\_\_(*self, other*)
- object.\_\_rsub\_\_(*self*, *other*)
- object.\_\_rmul\_\_(*self*, *other*)
- •object.\_\_rdiv\_\_(*self*, *other*)

•… …

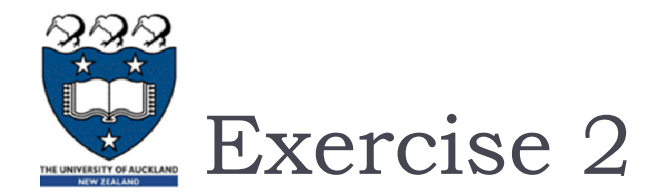

Implement the \_truediv \_ of the Fraction class:

```
a = Fraction(1, 3)b = Fraction(4, 5)d = a / bprint (d)
```
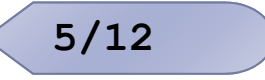

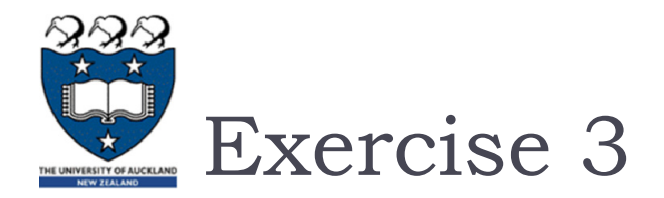

Implement the  $\_\_\$ lt method to compare two Fraction objects:

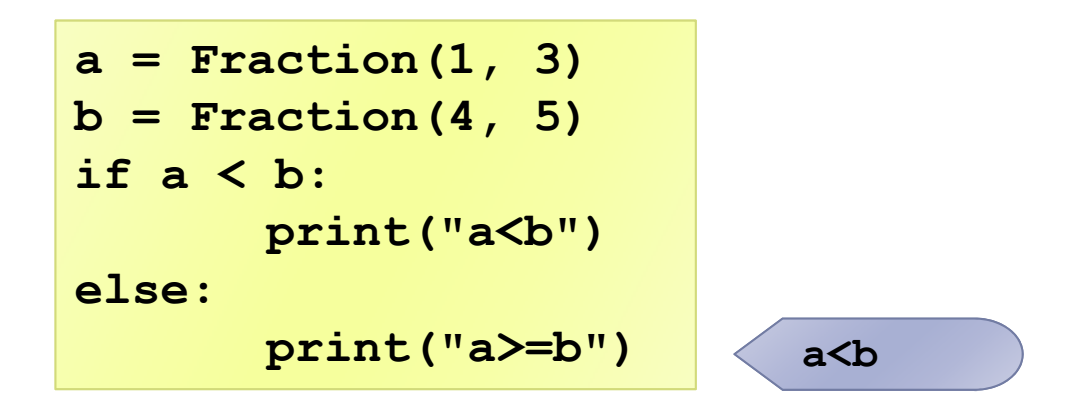

# Forward, Reverse and In-Place

- Every arithmetic operator is transformed into a method call. By defining the *numeric special methods*, your class will work with the built-in arithmetic operators.
	- First, there are as many as *three* variant methods required to implement each operation.
		- $\triangleright$  For example,  $\!*$  is implemented by \_\_mul\_\_, \_\_rmul\_\_ and \_\_imul\_\_
			- $\Box$  There are forward and reverse special methods so that you can assure that your operator is properly commutative.
		- ▶ You don't need to implement all three versions.
		- þ The reverse name is used for special situations that involve objects of multiple classes.

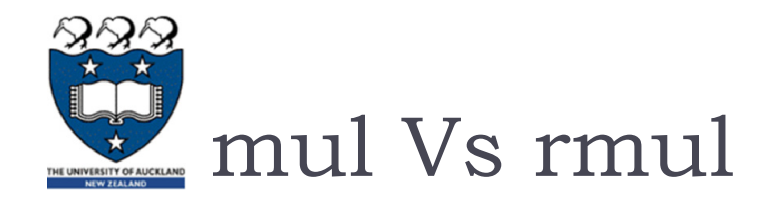

#### **Locating an appropriate method for an operator**

 First, it tries a class based on the **left-hand operand** using the "forward" name. If no suitable special method is found, it tries the right-hand operand, using the "reverse" name.

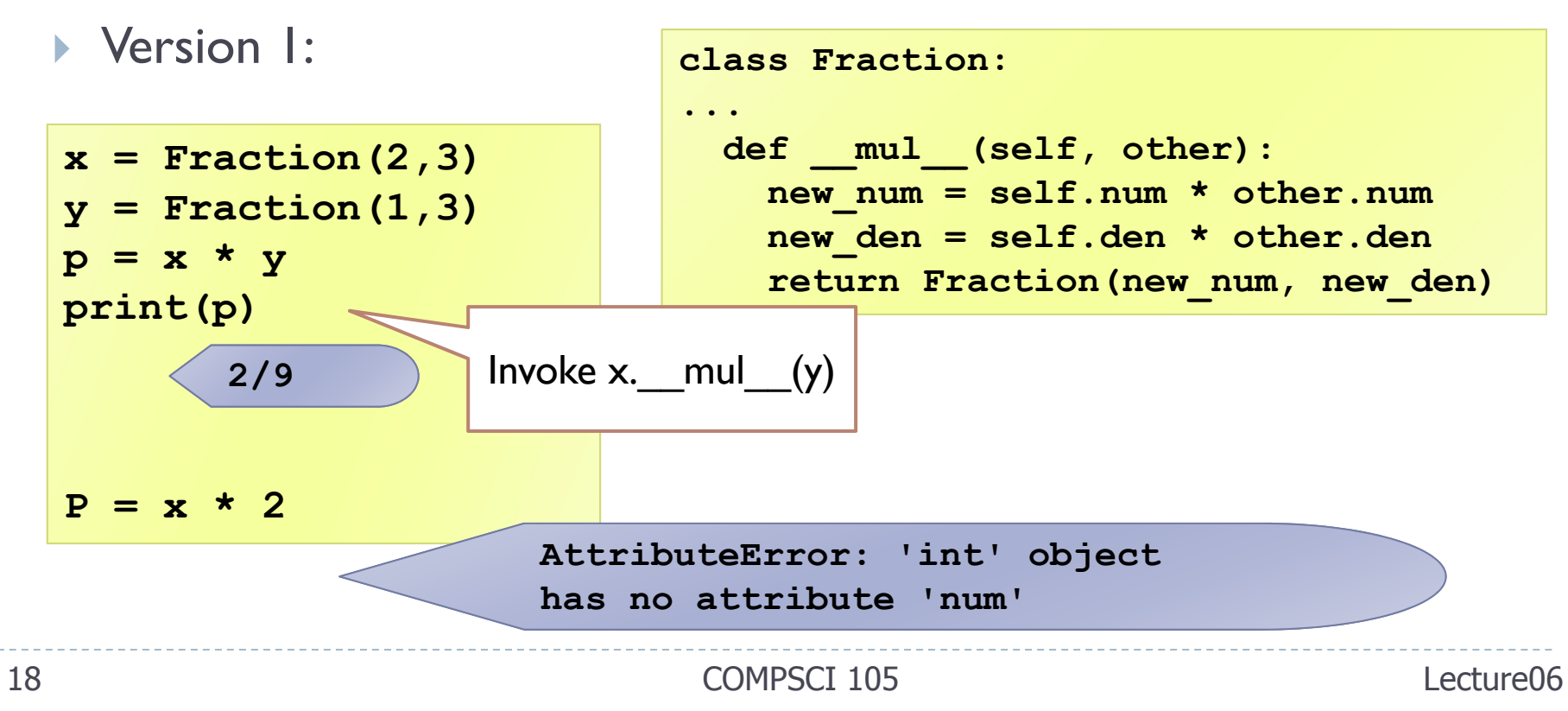

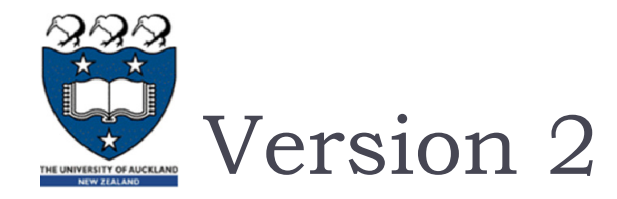

**Check the type of the right operand:** 

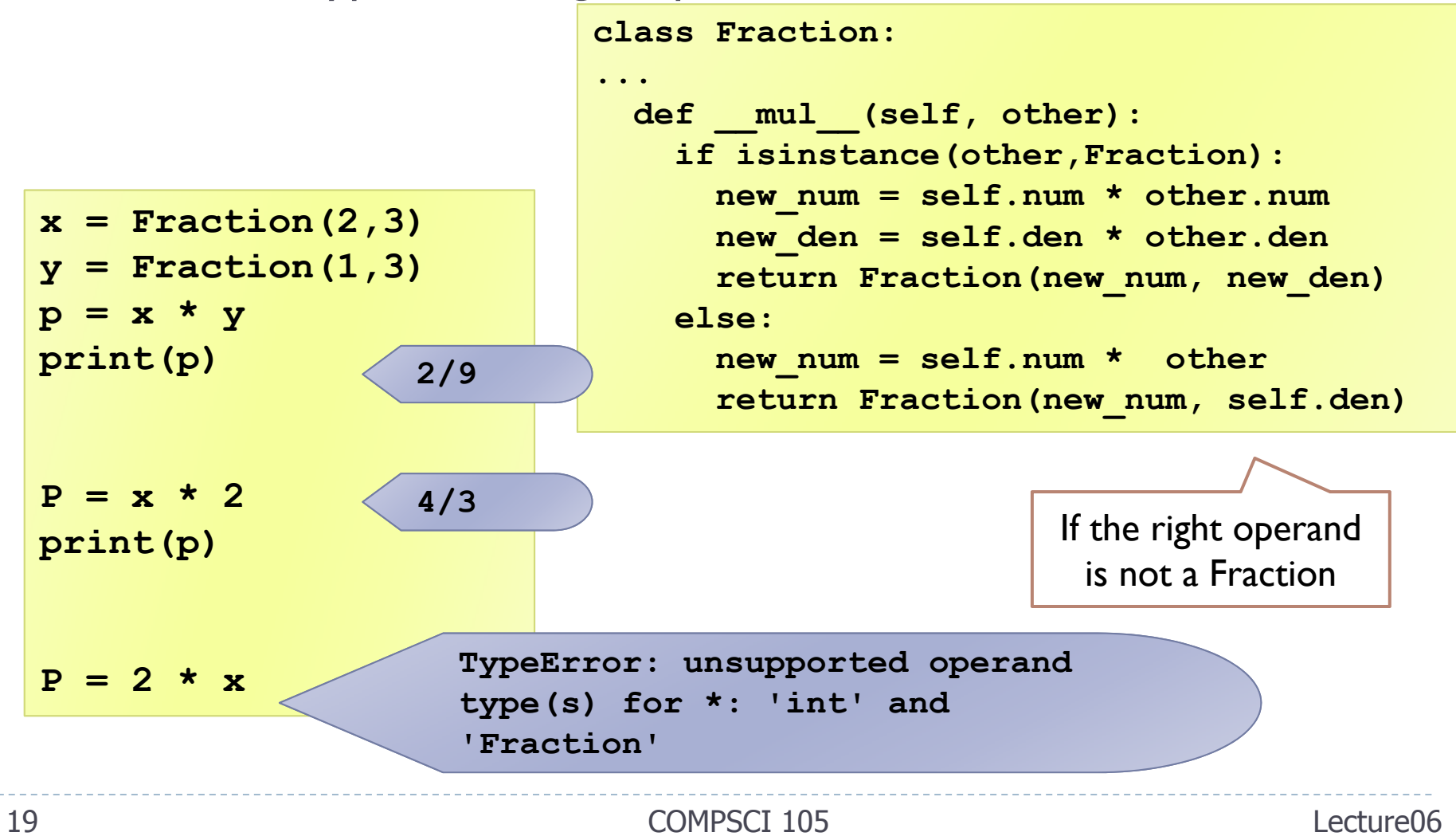

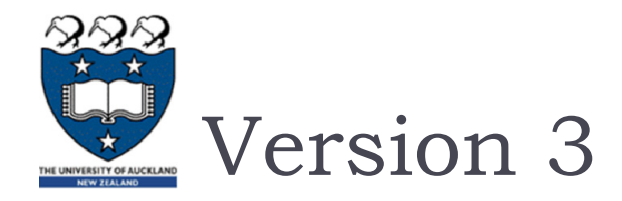

If the left operand of  $*$  is a primitive type and the right operand is a Fraction, Python invokes rmul

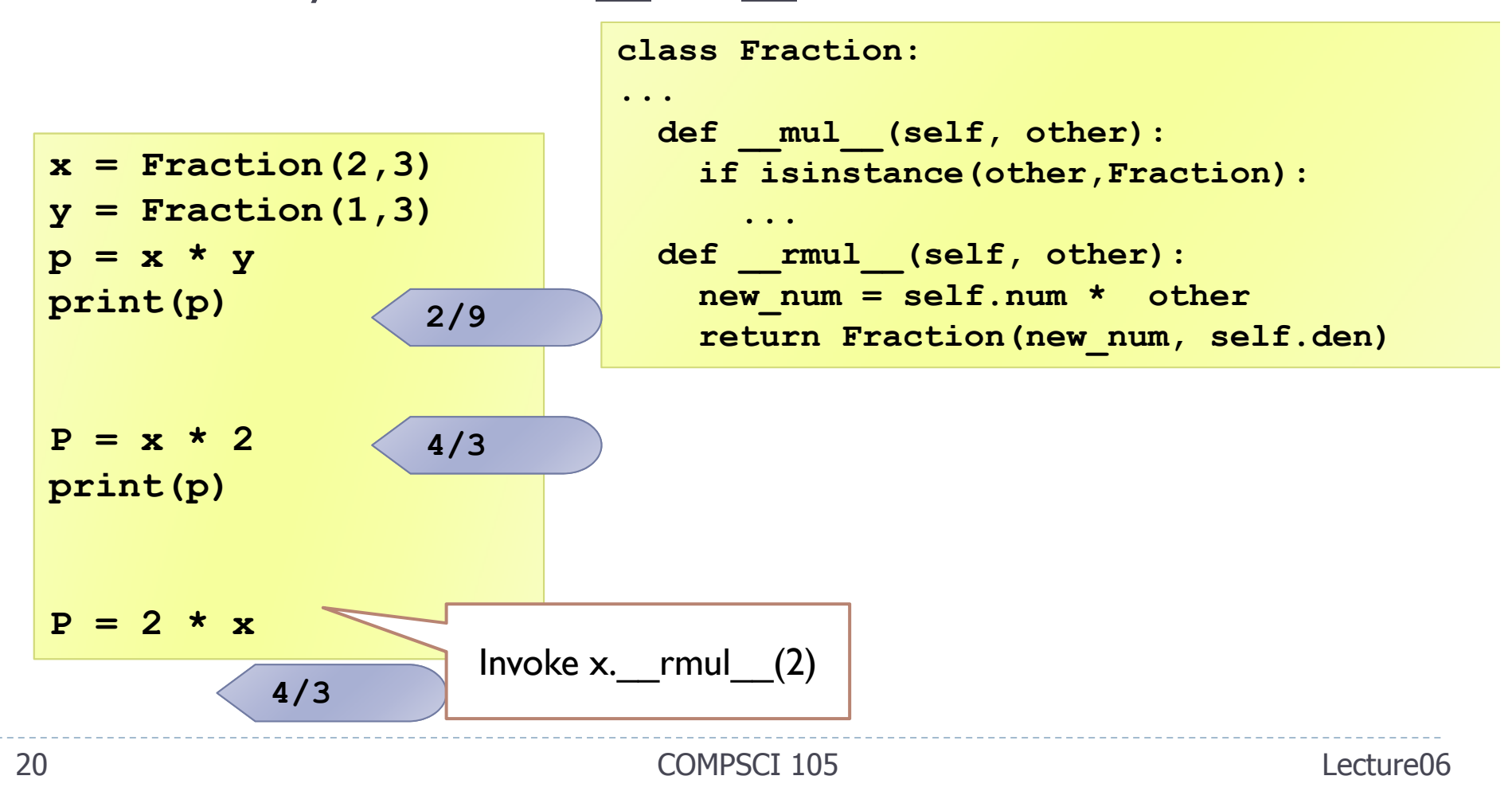

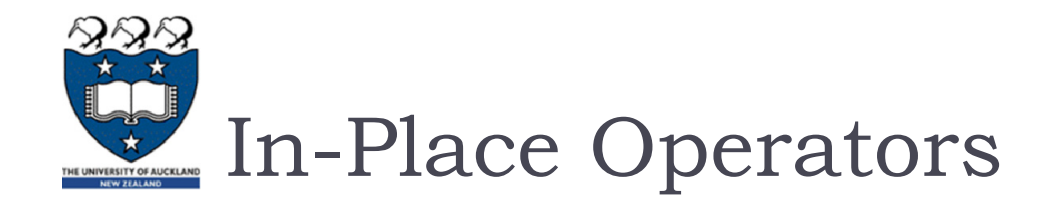

#### $\rightarrow$  +=, -=,  $*$ =, /= etc

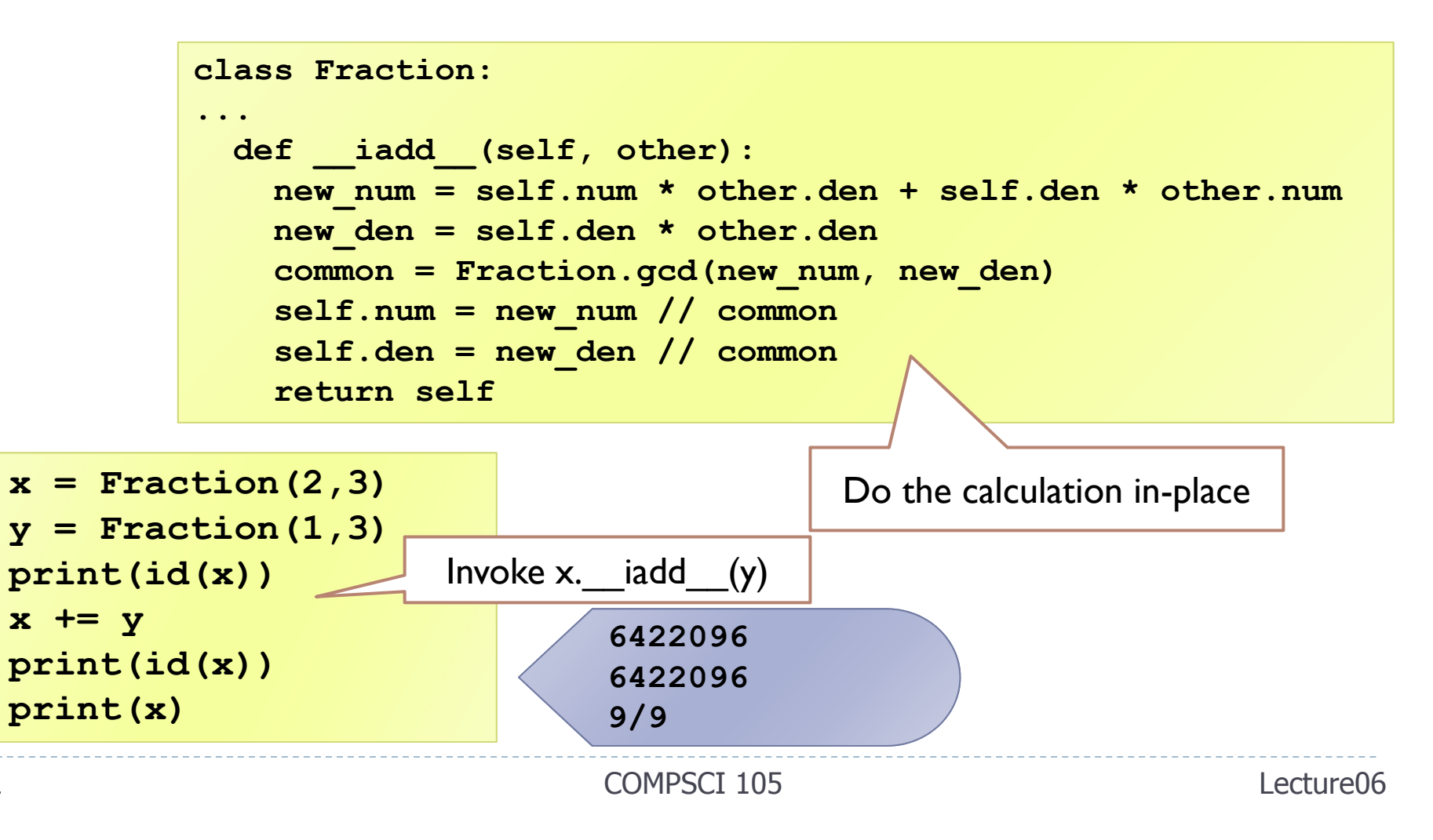

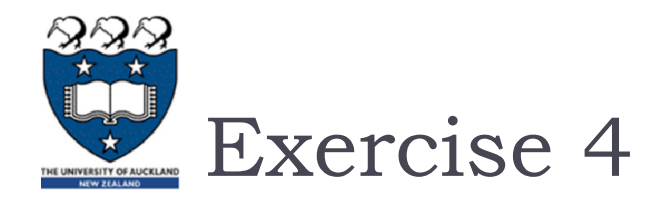

#### **• Overload the following operators in the Point class:**

- $\triangleright$  +: return a new Point that contains the sum of the x coordinates and the sum of the y coordinates.
- $\triangleright$   $\cdot$   $\cdot$ : computes the dot product of the two points, defined according to the rules of linear algebra

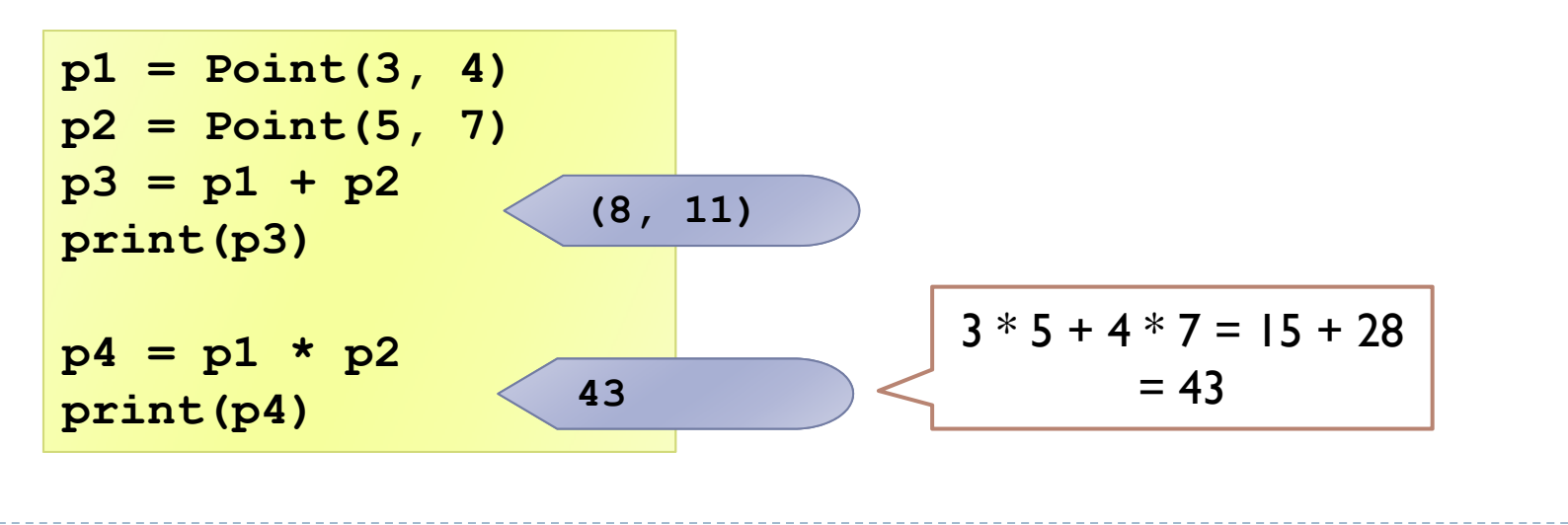

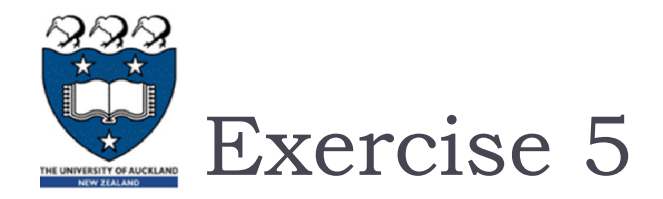

If the left operand of  $*$  is a primitive type and the right operand is a Point, Python invokes \_\_rmul\_\_, which performs scalar multiplication:

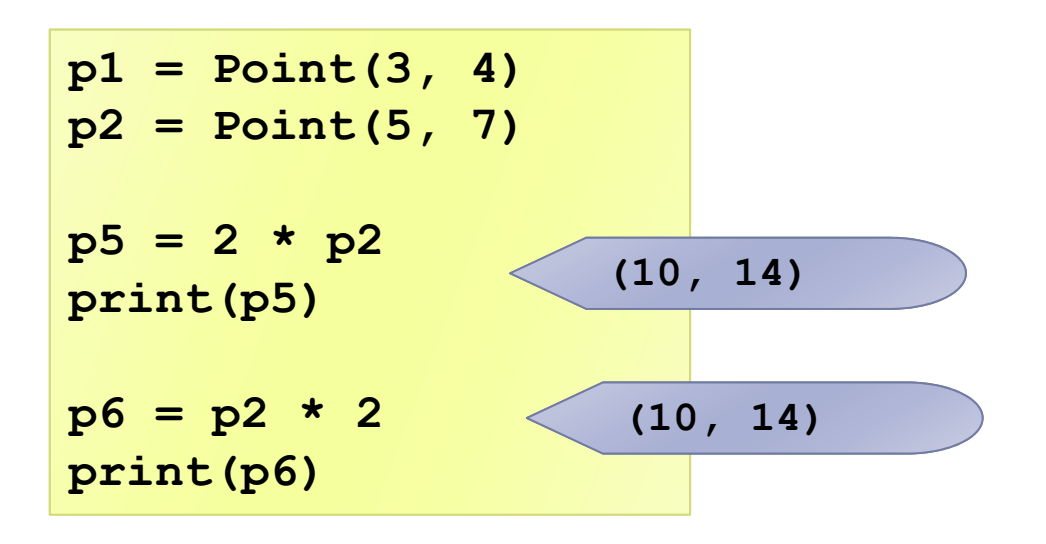

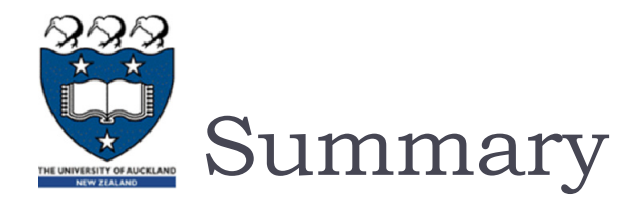

- A class is a template, a blueprint and a data type for objects.
- A class defines the data fields of objects, and provides an initializer for initializing objects and other methods for manipulating the data.
- The initializer always named **\_\_init\_\_**. The first parameter in each method including the initializer in the class refers to the object that calls the methods, i.e., **self**.
- ▶ Data fields in classes should be hidden to prevent data tampering and to make class easy to maintain.
- We can overwrite the default methods in a class definition.